#### РОСЖЕЛДОР

Федеральное государственное бюджетное образовательное учреждение высшего образования «Ростовский государственный университет путей сообщения» (ФГБОУ ВО РГУПС) Тамбовский техникум железнодорожного транспорта (ТаТЖТ –филиал РГУПС)

 ДОКУМЕНТ ПОДПИСАН ЭЛЕКТРОННОЙ ПОДПИСЬЮ

Сертификат: 00BF6C3525D3D0D12CE16A4E075A11CEB4 Владелец: Тарасова Ольга Ивановна Действителен: с 08.07.2022 до 01.10.2023

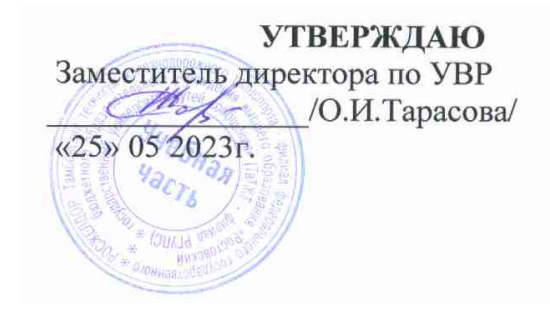

# **РАБОЧАЯ ПРОГРАММА ПРОФЕССИОНАЛЬНОГО МОДУЛЯ**

# **ПМ. 03. ИСПОЛЬЗОВАНИЕ ПРОГРАММНОГО ОБЕСПЕЧЕНИЯ В ПРОЦЕССЕ ЭКСПЛУАТАЦИИ МИКРОПРОЦЕССОРНЫХ УСТРОЙСТВ**

**по специальности 11.02.06 Техническая эксплуатация транспортного радиоэлектронного оборудования (по видам транспорта)** 

> Тамбов 2023

Рабочая программа ПМ 03. «Использование программного обеспечения в процессе эксплуатации микропроцессорных устройств» разработана на основе примерной программы ПМ 03. «Использование программного обеспечения в процессе эксплуатации микропроцессорных устройств», изданной ФГОУ «Учебно-методический центр по образованию на железнодорожном транспорте» в 2011 году, и Федерального государственного образовательного стандарта (далее – ФГОС) по специальности среднего профессионального образования (далее СПО) 11.02.06 Техническая эксплуатация транспортного радиоэлектронного оборудования (по видам транспорта)

Организация-разработчик: ТаТЖТ – филиал РГУПС

Разработчики:

Т.И. Барсукова – преподаватель высшей категории

С.М. Назаров – преподаватель высшей категории

И.А. Суровцев – преподаватель

Рецензенты:

С.А.Кузнецов – начальник Мичуринского регионального центра связи Воронежской дирекции связи Центральной станции связи – филиала ОАО «РЖД»

Н.Е. Неудахина - преподаватель высшей категории ТаТЖТ – филиала РГУПС

Рекомендована цикловой комиссией специальности 11.02.06 Техническая эксплуатация транспортного радиоэлектронного оборудования (по видам транспорта)

Протокол № 11 от 19 мая 2023 г

Председатель цикловой комиссии дерев Назаров С.М.

# **СОДЕРЖАНИЕ**

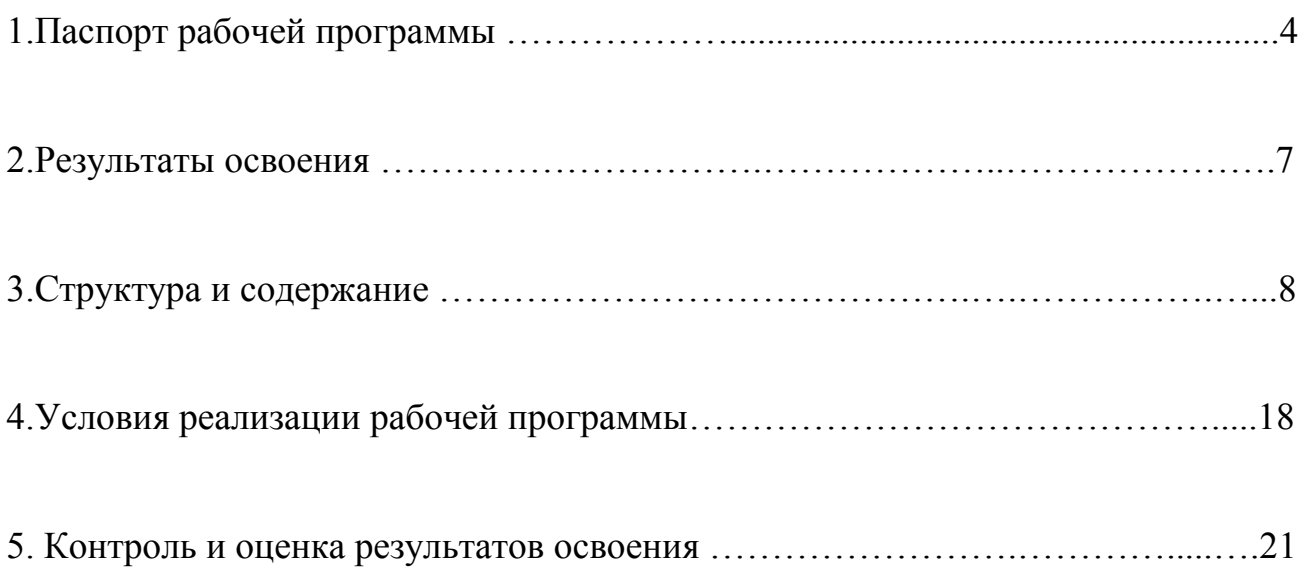

# **1. ПАСПОРТ РАБОЧЕЙ ПРОГРАММЫ**

## **1.1. Область применения рабочей программы**

Рабочая программа профессионального модуля является частью основной профессиональной образовательной программы по специальности СПО в соответствии с ФГОС по специальности СПО 11.02.06 Техническая эксплуатация транспортного радиоэлектронного оборудования (по видам транспорта) в части освоения основного вида профессиональной деятельности (ВПД): использование программного обеспечения в процессе эксплуатации микропроцессорных устройств и соответствующих профессиональных компетенций (ПК):

1. Осуществлять мероприятия по вводу в действие транспортного радиоэлектронного оборудования с использованием программного обеспечения.

2. Выполнять операции по коммутации и сопряжению отдельных элементов транспортного радиоэлектронного оборудования при инсталляции систем связи.

3. Программировать и настраивать устройства и аппаратуру цифровых систем передачи.

### **1.2. Цели и задачи – требования к результатам освоения:**

С целью овладения указанным видом профессиональной деятельности и соответствующими профессиональными компетенциями обучающийся в ходе освоения профессионального модуля должен:

#### **иметь практический опыт:**

– выполнения работ по коммутации, сопряжению, инсталляции и вводу в действие транспортного радиоэлектронного оборудования;

– работы на персональных компьютерах со специальным программным обеспечением и автоматизированных рабочих местах (АРМ);

## **уметь:**

– пользоваться программным обеспечением при вводе в действие транспортного радиоэлектронного оборудования;

– составлять и «читать» структурные схемы информационных процессов;

– отличать жизненные циклы (ЖЦ), использовать их преимущества и недостатки;

– составлять архитектуру построения сети, создавать новую базу данных, пользоваться и строить диаграммы по используемым данным;

– различать понятия: протокол, интерфейс, провайдер, сервер, открытая система;

– отличать коммутационные центры и пользоваться электронной почтой;

– составлять структурную трехуровневую схему управления;

– применять SADT-технологии;

- осуществлять подбор оборудования для организации подвижной сухопутной радиосвязи, организованной по сотовым и транкинговым принципам;

- знать, и умело использовать в ведомственных интересах архитектуру построения сотовых и транкинговых федеральных сетей;

- организовывать цифровые системы технологической радиосвязи с использованием стандартов GSM-Rи TETRA;

- осуществлять эксплуатацию систем поездной радиосвязи стандарта DMR; разрабатывать по техническим заданиям как отдельные устройства, так и цифровые системы коммутации в целом;

- анализировать построение и функционирование любой цифровой системы коммутации;

- проектировать цифровые узлы коммутации, проводить обоснование проектных решений;

- эксплуатировать цифровые узлы коммутации;

- выполнять работы по управлению цифровыми узлами коммутации,

самостоятельно принимать решения;

- строить графические примитивы определённых размеров.

**знать:** 

– понятия: информация, информационные технологии, информационная система, информационный процесс и область применения информационных технологий;

– определения: протокол, интерфейс, провайдер, сервер, открытая система;

– информационные системы и их классификацию;

– модели и структуру информационного процесса;

– уровни взаимодействия эталонной модели взаимосвязи открытых систем;

– аппаратуру, основанную на сетевом использовании;

-состав, функции и возможности использования информационных и телекоммуникационных технологий в профессиональной деятельности;

– автоматизированные рабочие места (АРМ), их локальные и информационные сети; архитектуру, программные и аппаратные компоненты сетей связи;

- классификацию сетей подвижной радиосвязи, организованной по сотовым и транкинговым стандартам;

- планирование и грамотное использование частотного ресурса;

- логическое построение и порядок применения сотовых и транкинговых стандартов;

- услуги сотовых и транкинговых систем с целью их ведомственного использования;

- основы цифровой коммутации;

- функциональное построение цифровых систем коммутации;

- варианты построения цифрового коммутационного поля;

- построение функциональных модулей и их подключение к цифровому коммутационному полю;

- подсистему доступа цифрового узла коммутации;

- подсистему сигнализации цифрового узла коммутации;

- организацию синхронизации в цифровом узле коммутации и на сети электросвязи;

- построение коммутационного и управляющего оборудования цифровых узлов коммутации;

- современные методы конструкторско-проектной деятельности;

- системы автоматизированного проектирования высшего уровня.

# **1.3. Количество часов на освоение рабочей программы:**

максимальной учебной нагрузки обучающегося – 408 часов, включая: обязательной аудиторной учебной нагрузки обучающегося – 272 часов, в том числе:

лабораторных и практических занятий – 136 часов; самостоятельной работы обучающегося – 136 часов.

# **2. РЕЗУЛЬТАТЫ ОСВОЕНИЯ ПРОФЕССИОНАЛЬНОГО МОДУЛЯ**

Результатом освоения программы профессионального модуля является овладение обучающимися видом профессиональной деятельности (ВПД) *Использование программного обеспечения в процессе эксплуатации микропроцессорных устройств*, в том числе профессиональными (ПК) и общими (ОК) компетенциями:

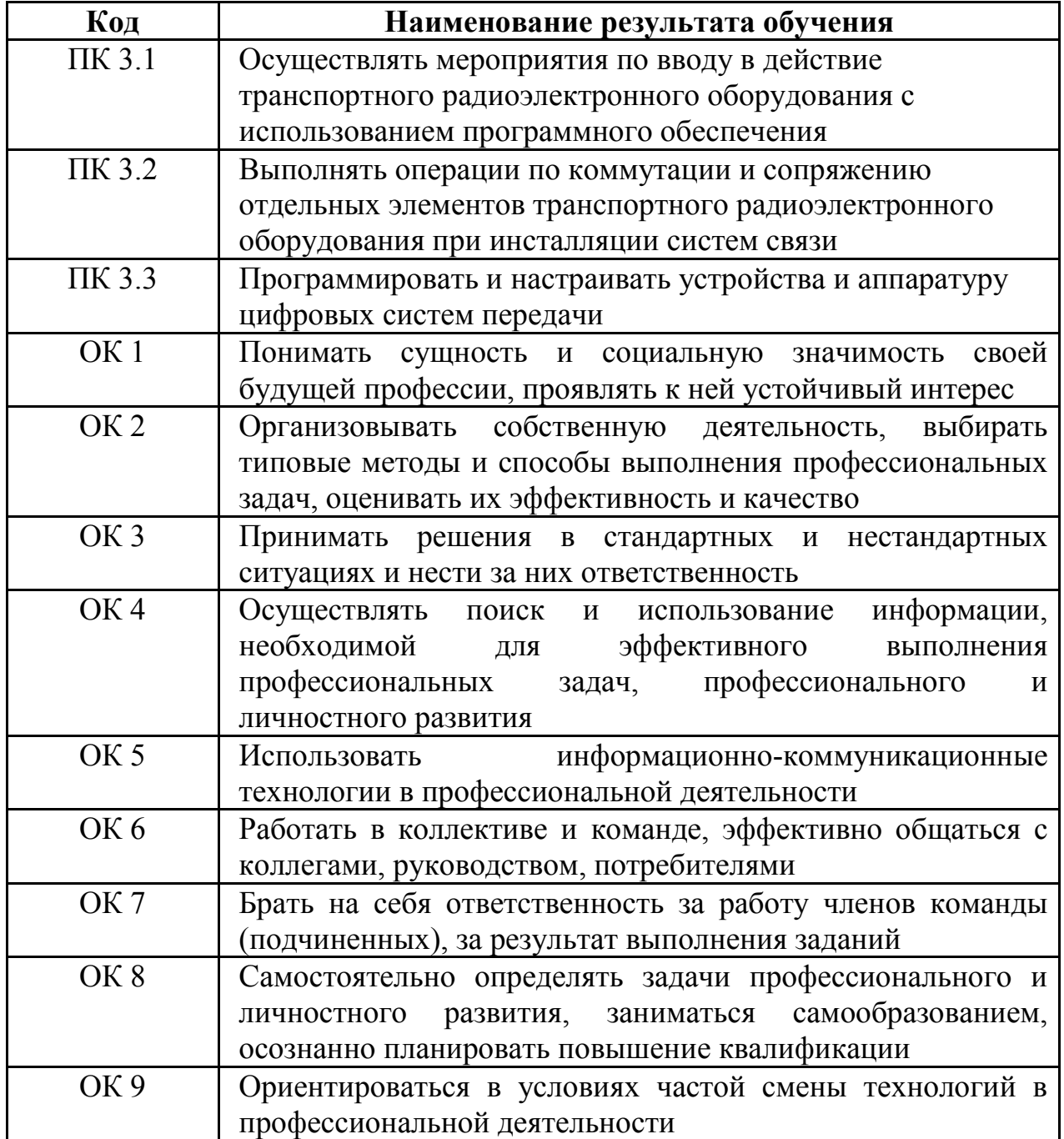

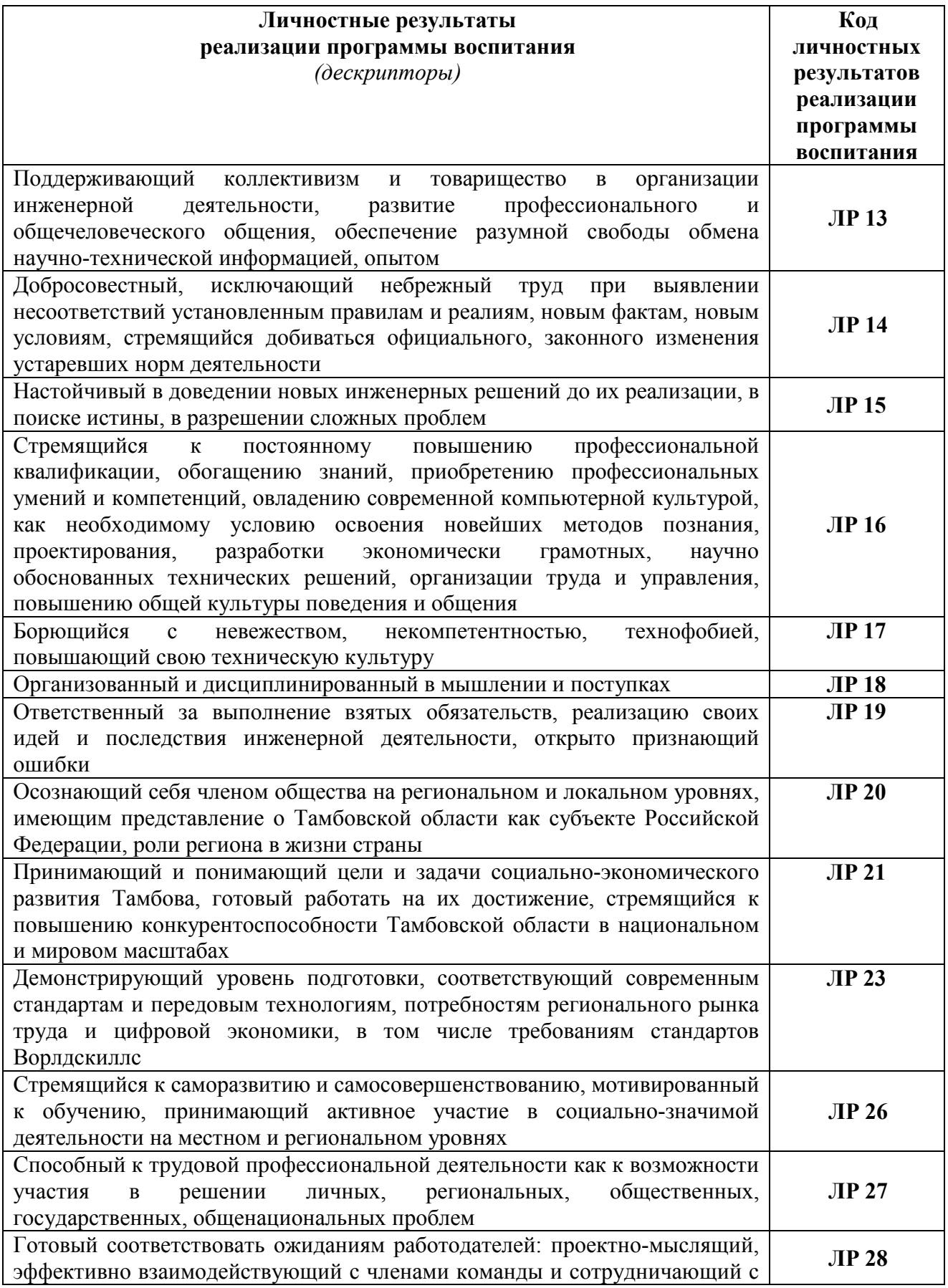

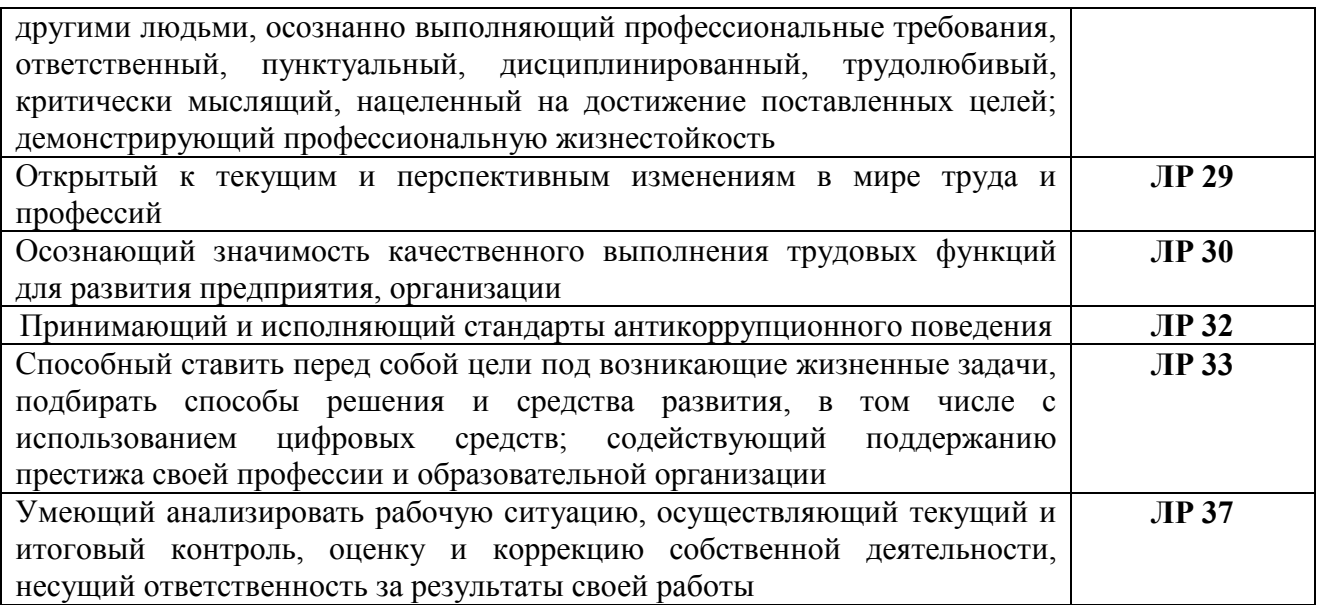

# **3. СТРУКТУРА И СОДЕРЖАНИЕ**

# **3.1. Тематический план и содержание учебной дисциплины**

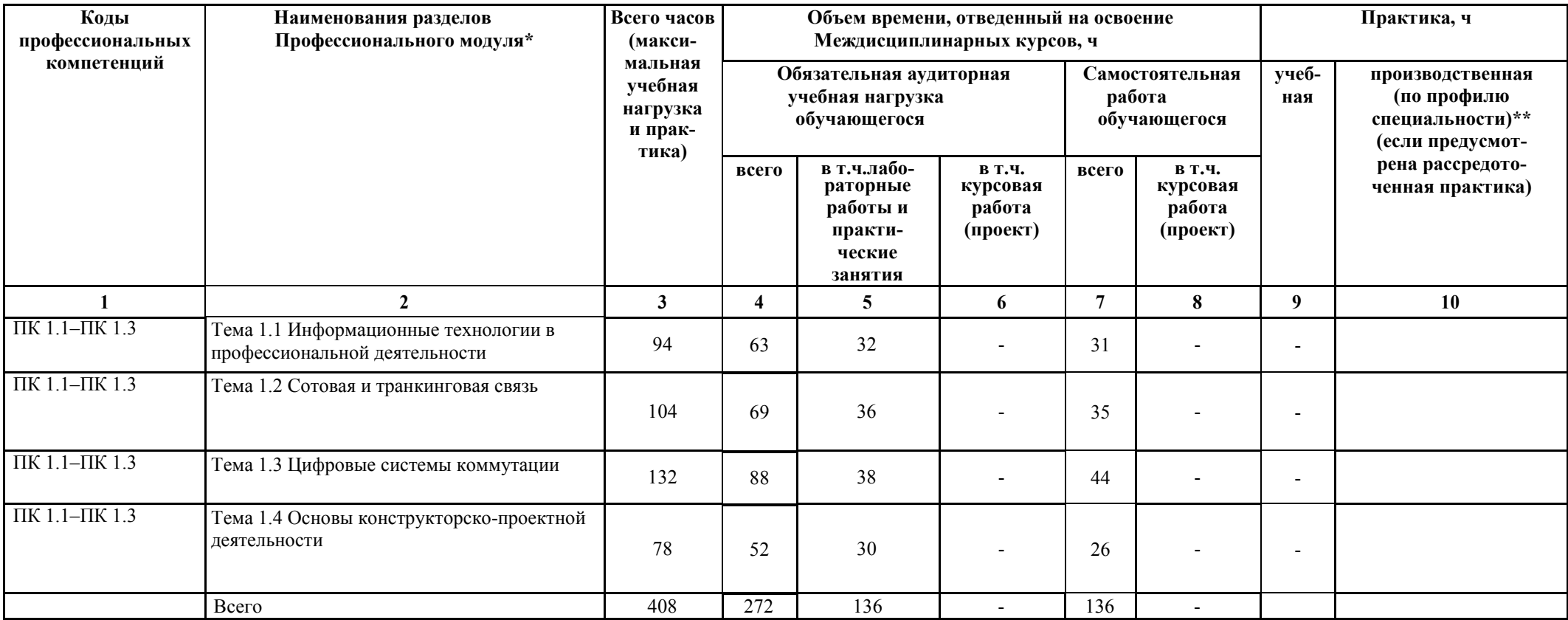

# 3.2. Содержание обучения по профессиональному модулю

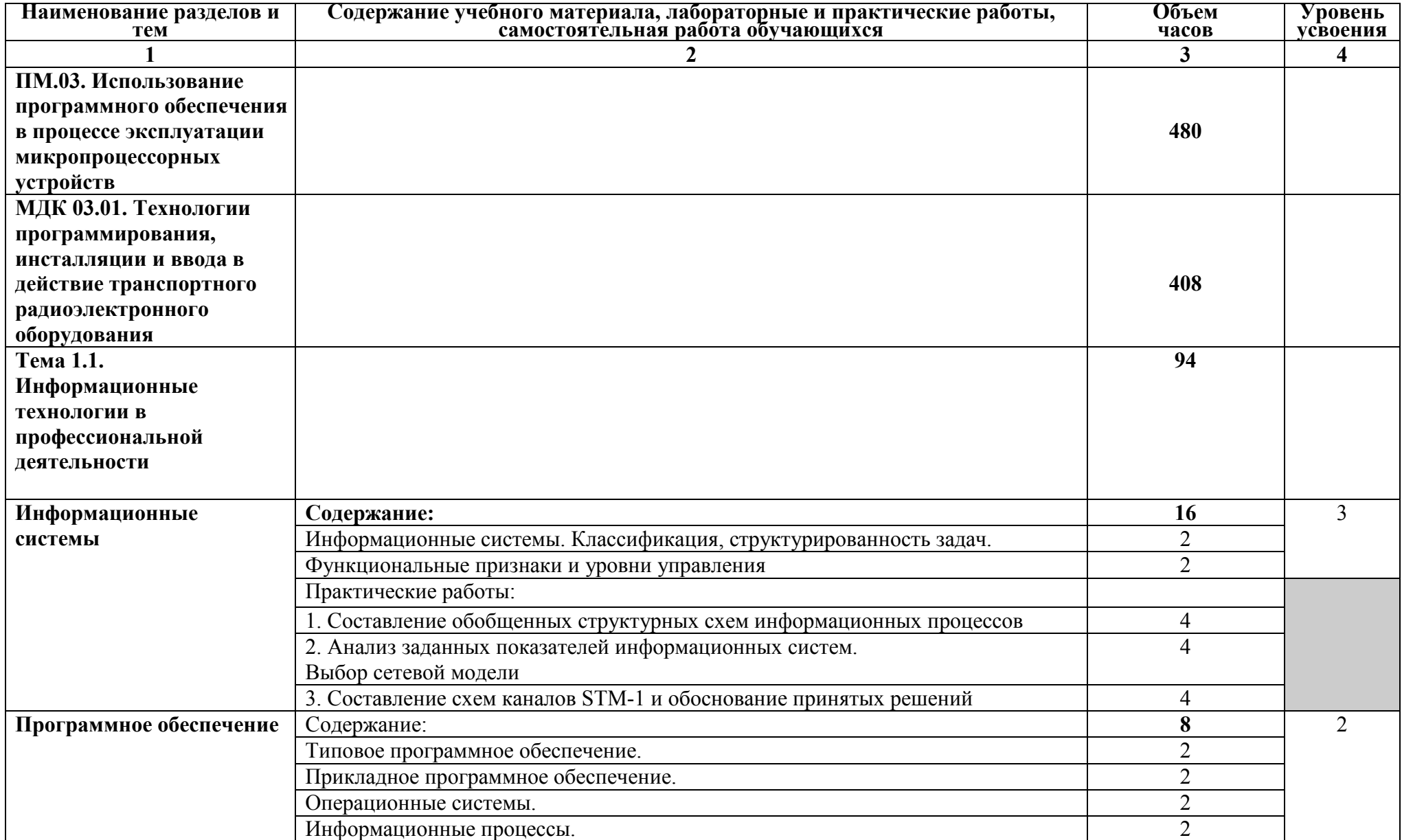

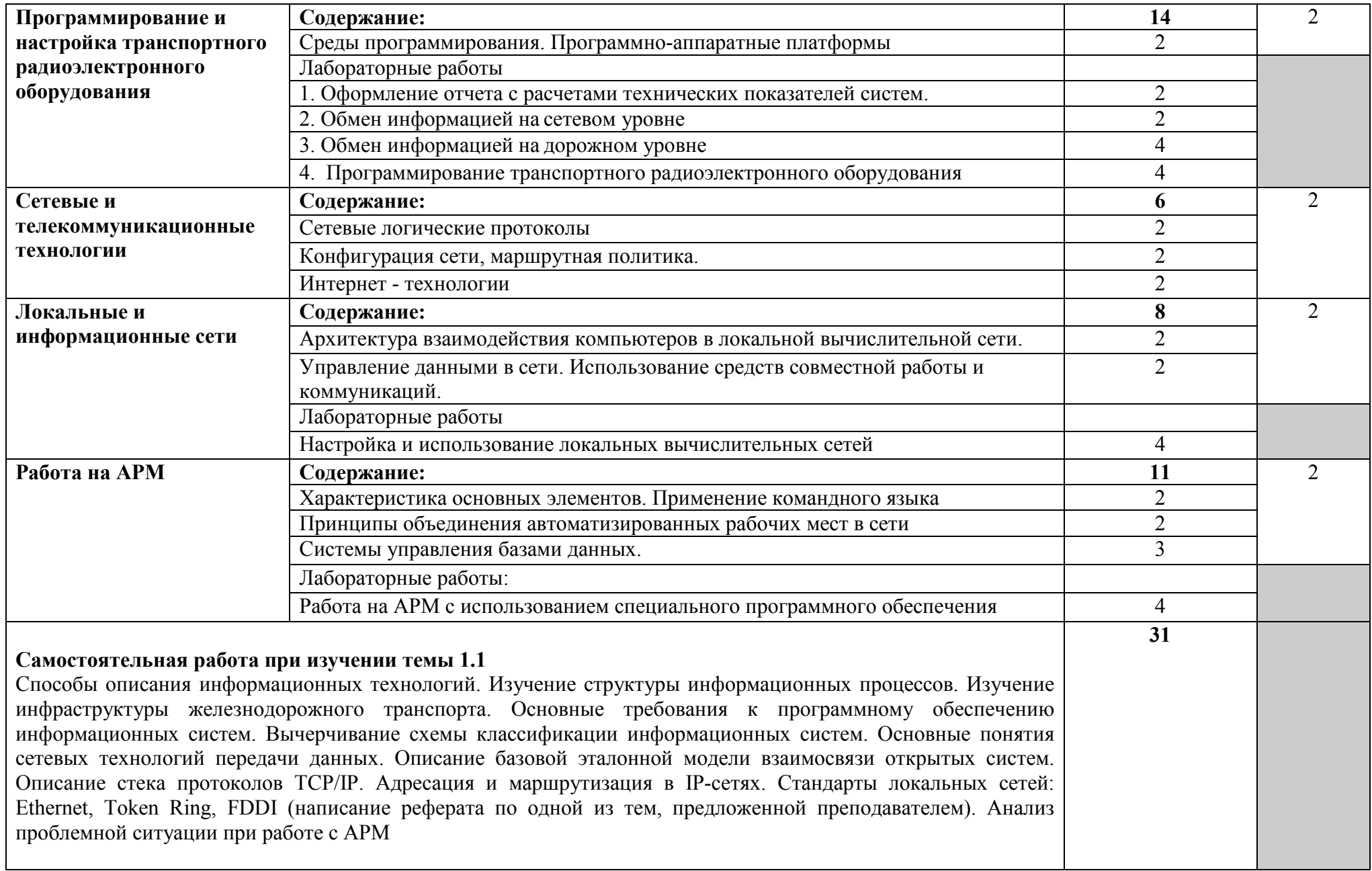

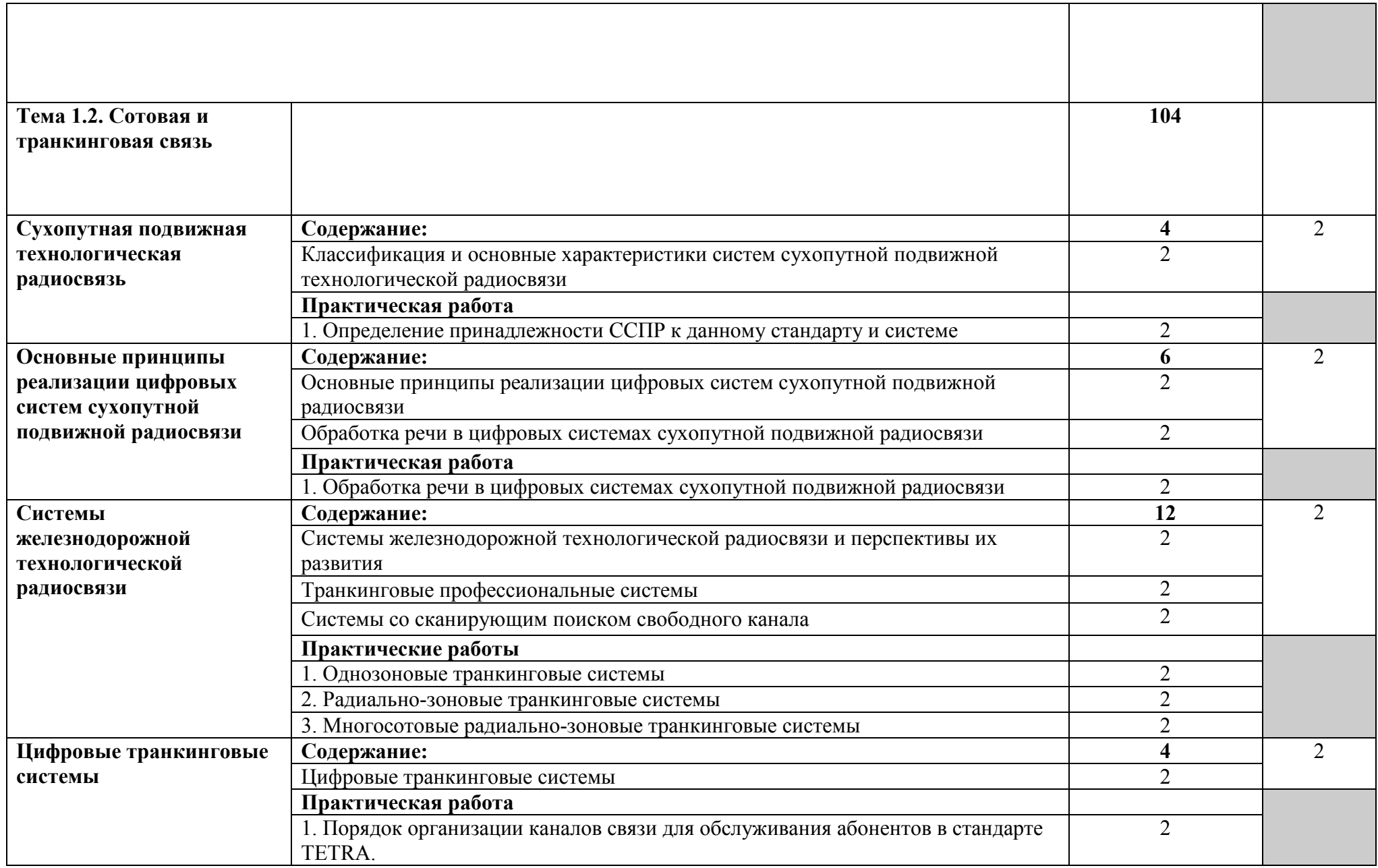

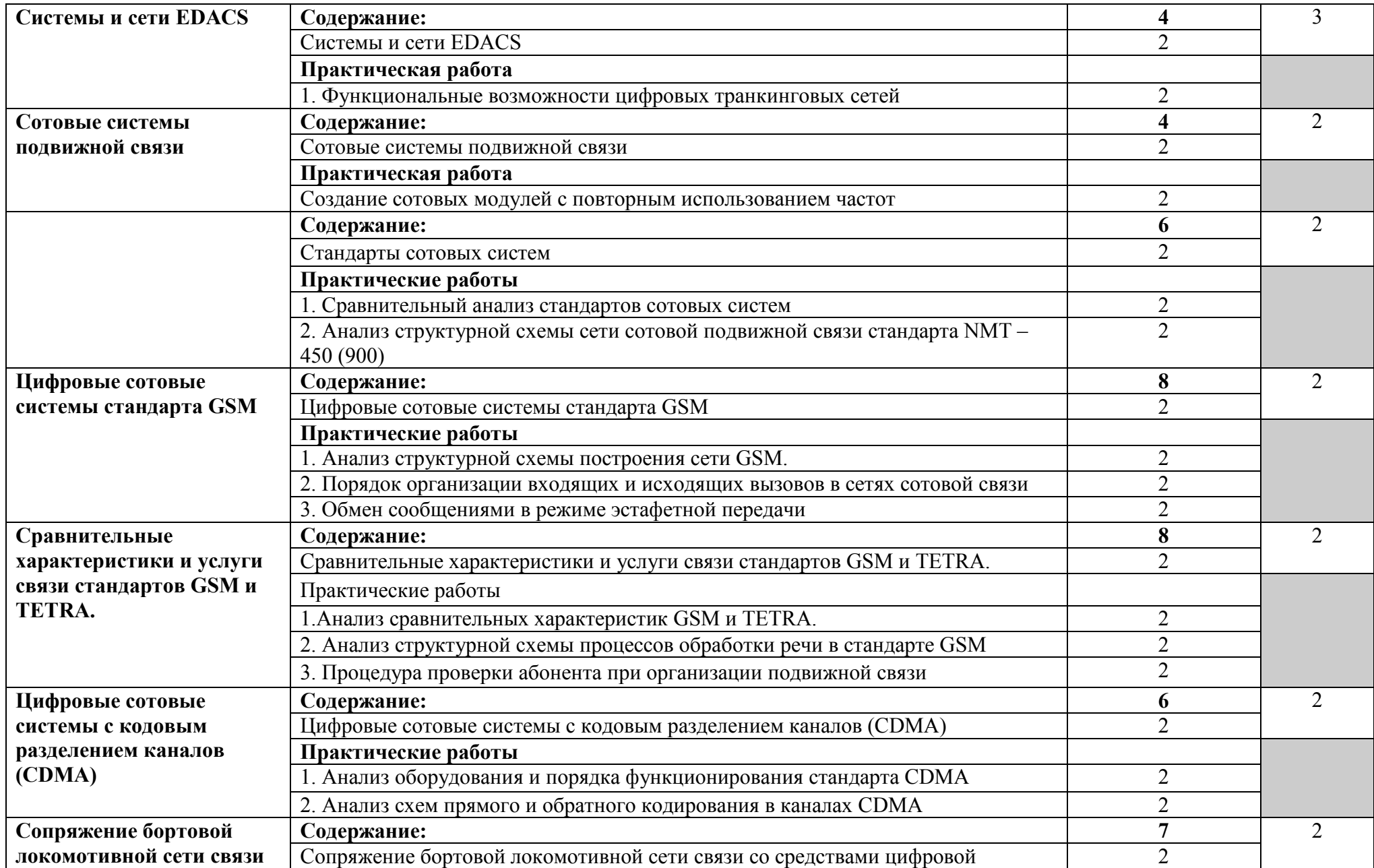

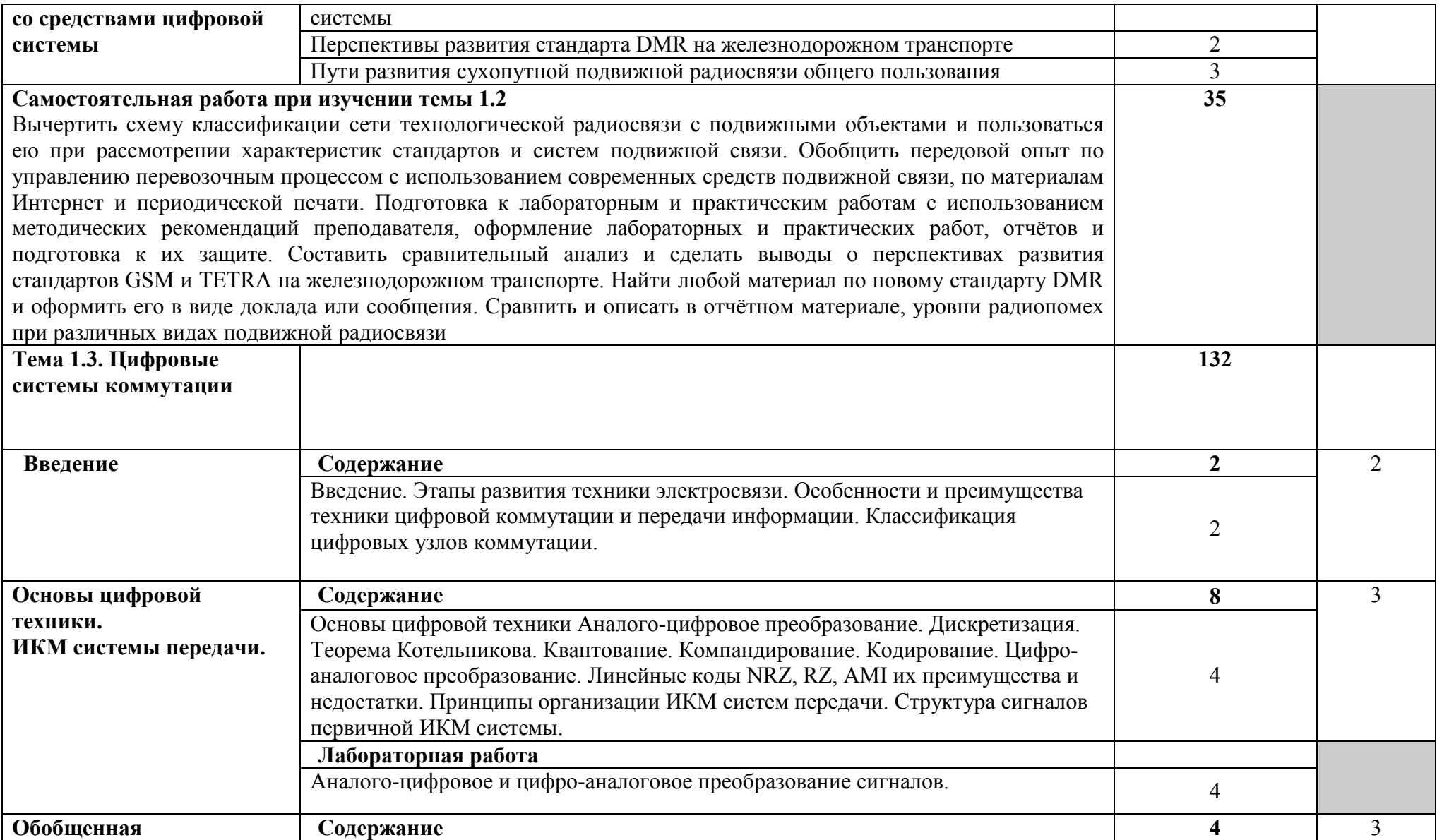

![](_page_16_Picture_106.jpeg)

![](_page_17_Picture_103.jpeg)

![](_page_18_Picture_75.jpeg)

![](_page_19_Picture_107.jpeg)

![](_page_20_Picture_18.jpeg)

# **4. УСЛОВИЯ РЕАЛИЗАЦИИ**

### **4.1. Требования к минимальному материально-техническому обеспечению**

 Реализация программы учебной дисциплины требует наличия учебного кабинета.

Оборудование учебного кабинета:

- посадочные места по количеству обучающихся;

- рабочее место преподавателя;

- комплекты раздаточного учебно-методического материала.

Технические средства обучения:

-компьютер с лицензионным программным обеспечением и мультимедиапроектор.

### **Перечень программного обеспечения:**

1. Netop School 6.2. Лицензионный сертификат от 22.10.2014г. бессрочно.

2. Пакет сетевого ПО, Конфигуратор ЦАТС «Протон-ССС» серии «Алмаз». Договор 15.04.2010г.-бессрочно.

3. MS Windows 7

4. MS Office 2007

5. MS Windows 2003/2008

6. Ethereal, разработчик – GeraldCombs (С) 1998-2005, источник – http://www.ethereal.com, версия 0.10.11.

7. InterNetView, разработчик – EvgeneIlchenko, источник – http://www.tsu.ru /~evgene/info/inv, версия 2.0.

8. Netcat, разработчик – WeldPond<weld@l0pht.com>, источник – http://www. l0pht.com, версия 1.10.

9. Nmap, разработчик – Copyright 2005 Insecure.Com, источник – http://www.insecure.com, версия 3.95.

10. Snort, разработчик – Martin Roesch&The Snort Team. Copyright 1998–2005 Sourcefire Inc., et al., источник – http://www.snort.org, версия 2.4.3.

11. VipNetOffice, разработчик – ОАО Инфотекс, Москва, Россия, источник – http://www.infotecs.ru, версия 2.89 (Windows).

12. VMwareWorkstation, разработчик – VMwareInc, источник – http://www. vmware.com, версия 4.0.0.

13. WinPCap, источник – http://winpcap.polito.it.

14. AdRemNetcrunch, источник – http://www.adremsoft.com/netcrunch/

15. Nessus, источник – http://www.nessus.org

### **4.2. Информационное обеспечение обучения**

## **Перечень рекомендуемых учебных изданий, Интернет-ресурсов, дополнительной литературы**

#### **Основная:**

1. Войтова, М.В. Информационные технологии в профессиональной деятельности [Электронный ресурс]: учебное пособие для СПО /М.В. Войтова. – М.: ФГБУ ДПО «УМЦ ЖДТ», 2019. – 128 с. – Режим доступа: http://umczdt.ru/books

2. Галкин, В.А. Цифровая мобильная радиосвязь [Электронный ресурс]: учебное пособие для вузов / В.А. Галкин. – 2-е изд., перераб. и доп. – М.: Горячая линия – Телеком, 2019- 592 с., ил. - Режим доступа: http:znanium.com

3. Шерстнева О.Г. Интерфейсы и протоколы цифровых систем коммутации [Электронный ресурс]: учебное пособие для СПО / Шерстнева О.Г., Шерстнева А.А.. — Саратов: Профобразование, 2021. — 148 c. — Режим доступа: https://www.iprbookshop.ru

4. Тимонин, П.М. Технологии программирования, инсталляции и ввода в действие транспортного радиоэлектронного оборудования [Электронный ресурс]: учебное пособие для СПО /П.М. Тимонин — М.: ФГБУ ДПО «УМЦ ЖДТ», 2019.— 224 с. -Режим доступа: http://umczdt.ru/books/

#### **Дополнительная:**

1.Филимонова, Е.В.Информационные технологии в профессиональной деятельности [Электронный ресурс]: учебник для СПО /Е.В. Филимонова. – М.: Издательство КНОРУС, 2023. – 482 с. – (Среднее профессиональное образование). – Режим доступа: http://knorus.ru

2. Земсков, Ю.П. Основы проектной деятельности [Электронный ресурс]: учебное пособие для СПО /Ю.П. Земсков, Е.В. Асмолова.-

М.: Издательство «Лань», 2022.- 184 с. – (Среднее профессиональное образование). - Режим доступа: https://lanbook.com

#### *Интернет-ресурсы:*

1)Виды программного обеспечения. Форма доступа: http://mepavel.narod.ru/istor\_5.htm

2)Образовательно-информационный портал ATEXNIK.RU. Форма доступа:

http://www.atexnik.ru/neopredeleno/avtomatizirovannoe rabochee mesto i.php

3)Языки программирования и системы программирования. Назначение и

состав систем программирования. Форма доступа: http://zarabotait.narod.ru/index/0-66

# **5. КОНТРОЛЬ И ОЦЕНКА РЕЗУЛЬТАТОВ ОСВОЕНИЯ (ВИДА ПРОФЕССИОНАЛЬНОЙ ДЕЯТЕЛЬНОСТИ)**

![](_page_23_Picture_223.jpeg)